## **ТОМСКИЙ ГОСУДАРСТВЕННЫЙ УНИВЕРСИТЕТ**

Костюк Ю. Л.

# **ТЕОРИЯ АВТОМАТОВ И ФОРМАЛЬНЫХ ЯЗЫКОВ**

**Лекция 6**

## **ГЕНЕРАЦИЯ КОМАНД В КОМПИЛЯТОРЕ**

### *Распределение памяти при работе программы:*

- 1) программа из машинных команд;
- 2) константы, используемые в машинных командах;
- 3) глобальные статические переменные;
- 4) магазин для вызовов процедур и динамические переменные.
- Операционная система (ОС) считывает с диска файл (исполняемый модуль - программа и константы) и передает программе управление.
- Области памяти для переменных выделяются по запросу при выполнении программы.
- Последняя команда программы возврат управления в ОС.

# **Одноадресная система команд**

### **Формат команд:**

<код операции> <операнд>

<операнд> - адрес в памяти (относительно начала выделенной области).

**Регистр сумматора** (сумматор) содержит второй операнд, результат операции – в сумматоре.

### *Набор команд:*

- **Add** <операнд> сложение,
- **Sub** <операнд> вычитание,
- **Mul** <операнд> умножение,
- **Div** <операнд> деление,
- **Load** <операнд> запись из операнда в сумматор,
- **St** <операнд> запись из сумматора в операнд.

# **Генерация команд по сгенерированной ОПС интерпретатором**

- В интерпретаторе используется магазин, в него записываются операнды (номера ячеек памяти) и результаты вычислений.
- Если результат выполнения команды находится в сумматоре, то в магазин записывается нуль.
- Переменная k напрямую ссылается на тот элемент магазина, который содержит нуль.
- ОПС просматривается слева направо.
- Если очередной элемент в ОПС операнд, то он записывается в магазин.
- Если очередной элемент в ОПС операция, то из магазина считываются операнды и генерируются команды, выполняющие операцию.
- Два верхних операнда в магазине a и b.

Генерация команд для арифметических выражений

### **1. Если k = 0, то генерируются команды:**

Load a

Op b

где Op – команда Add, Sub, Mul или Div.

 В магазин записывается нуль, а в переменную k – ссылка на верхний элемент магазина.

## **2. Если k ≠ 0, a = 0, то генерируется команда:**

Op b

где Op – команда Add, Sub, Mul или Div.

 В магазин записывается нуль, а в переменную k – ссылка на верхний элемент магазина.

## **3. Если k ≠ 0, b = 0, то генерируются команды:** Op b

где Op – команда Add или Mul, или команды:

- $St$  t
- Load a
- Op t

### где Op – команда Sub или Div,

- t дополнительная временная переменная. В магазин записывается 0, k – ссылка на верхний элемент магазина.
- **4. Если k ≠ 0, a ≠ 0, b ≠ 0, то генерируются команды:**
	- St t Load a

Op b

6 где Op – команда Add, Sub, Mul или Div, t – дополнительная временная переменная. В магазин записывается 0, в элемент магазина с номером k записывается t, k – ссылка на верхний элемент магазина.

**5. Для операции :=,** если  $k = 0$ , то генерируются команды: Load b

St a

**6. Для операции :=,** если  $k \neq 0$ ,  $b \neq 0$ , то генерируются команды:

> St t Load b St a

- где t дополнительная временная переменная. При этом в элемент магазина с номером k записывается t.
- **7. Для операции :=,** если  $k \neq 0$ ,  $b = 0$ , то генерируется команда:

St a

 $k := 0$ , в магазин ничего не записывается.

Пример генерации команд Пусть задана ОПС: ха b – c d e  $/ + * :=$ Получена из оператора:  $x := (a - b) * (c + d / e)$ 

Шаги работы генератора команд:

**1. Операция** –,  $k = 0$ , в магазине: x a b

генерируемые команды:

- Load a
- Sub b
- $k := 2$
- **2. Операция** /,  $k = 2$ , в магазине: x 0 c d e генерируемые команды:  $St$  t Load d Div e 2-я ячейка магазина := t,  $k := 4$

**3. Операция** +,  $k = 4$ , в магазине: x t c 0

генерируемая команда:

Add c

$$
k:=3
$$

- **4. Операция**  $*$ ,  $k = 3$ , в магазине: x t 0 генерируемая команда: Mul t  $k := 2$
- **5. Операция :=** , k = 2, в магазине: x 0 генерируемая команда: St x  $k := 0$ , магазин пуст.

### Результат:

Load a Sub b St t Load d Div e Add c Mul t St x

## Выделение памяти для массивов

Команда *прерывания* передает управление в область памяти с операционной системой:

#### **Itr <номер прерывания>**

- Номер прерывания задает конкретное действие операционной системе, например, выделение памяти.
- При этом в *регистре сумматора* должен быть задан размер области памяти.
- При выполнении команды **Itr** выполняется передача управления в операционную систему и запоминается адрес команды, расположенной следом за командой **Itr**, в специальном *регистре адреса*.
- После этого выполняется программа операционной системы, она выделяет область памяти, адрес ее начала записывает в *регистр сумматора* и возвращает управление по адресу, записанному в *регистре адреса*.

## **Генерация команд выделения памяти**

Обратная польская строка с выделением памяти для одномерного массива:

### **M n <m1>**

- **M** ссылка на паспорт массива,
- **n** количество элементов массива,
- **<m1>** операция выделения памяти.

#### В паспорте массива:

- адрес нулевого элемента массива;
- длина одного элемента массива;
- количество элементов массива

*записываются при выполнении операции* **<m1>.**

При интерпретации операции **<m1>** генерируются команды выделения памяти и формирования паспорта массива:

**Load n**

- St  $M + 2v$  {количество элементов n}
- **Mul** <длина элемента> {размер памяти в байтах}

**Itr** <выделение памяти>{прерывание}

- **St M** {ссылка на начало массива}
- **Load** <длина элемента>
- $St$  **M** + v  $\{$ длина элемента массива $\}$

Здесь **v** – длина в байтах целочисленного значения.

Расширение модели процессора. Вид команд:

<код операции> <признак> <операнд>

Если признак равен 0, то команда выполняется обычным образом, а если 1, то используется *косвенная адресация*, когда операнд в команде – это адрес в памяти, где находится адрес, ссылающийся на другую ячейку памяти, содержащую значение операнда.

В магазине интерпретатора для каждой ячейки магазина дополнительно записывался признак (0 или 1). Тогда, при генерации любой команды с операндом из магазина, в команду записывается операнд и соответствующий признак.

## Генерация команд, реализующих операцию индексирования

#### Два верхних операнда в магазине:

- а ссылка на паспорт массива,
- b индекс элемента массива.
- В переменной к находится ссылка на элемент магазина, содержащий 0.
- $t1$ ,  $t2 \text{domumurrence}$  временные переменные.

### Если  $b = 0$ , то генерируются команды:

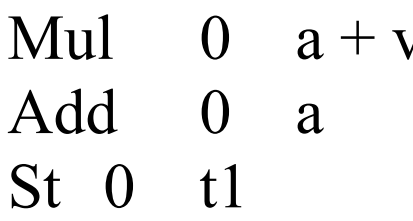

В магазин записывается t1 с признаком 1, а также k := 0.

**Если b ≠ 0, k = 0, то генерируются команды:**

Load 0 b Mul  $0 \quad a + v$ Add 0 a St  $0$  t1

В магазин записывается  $t1$  с признаком 1, а также  $k := 0$ .

### **Если b ≠ 0, k ≠ 0, то генерируются команды:**

- St 0 t1 Load 0 b Mul  $0 \quad a + v$ Add 0 a St  $0$  t2
- В элемент магазина по ссылке k записывается t1, в верхний элемент магазина записывается t2 и признак для него 1, а также  $k := 0$ .

#### Пример генерации команд

Пусть задана ОПС: М ј а +  $\langle i \rangle$  L i d -  $\langle i \rangle$  :=

- one parop:  $M[i + a] := L[i - d]$ 

Шаги работы генератора команд:

**Операция** +,  $k = 0$ , в магазине: M(0)  $j(0)$  a(0)

(в скобках указаны признаки элементов магазина) генерируемые команды:

- Load  $0$  j
- Add 0 a

$$
k:=2
$$

**Операция**  $\leq i$ ,  $k = 2$ , в магазине: M(0) 0(0)

генерируемые команды:

Mul  $0 M + v$ Add 0 M St  $0$  tl  $k := 0$ 

**Операция** –,  $k = 0$ , в магазине: t1(1) L(0) i(0) d(0)

генерируемые команды:

Load 0 i Sub 0 d

 $k := 3$ 

**Операция**  $\leq i$ , k = 3, в магазине: t1(1) L(0) 0(0)

генерируемые команды:

Mul  $0 L + v$ 

- Add 0 L
- St 0 t2

 $k := 0$ 

**Операция :=** ,  $k = 3$ , в магазине: t1(1) t2(1)

генерируемые команды: Load 1  $t2$ St 1 t1  $k := 0$  магазин пуст.

### Результат:

Load  $0$  j Add 0 a Mul  $0 M + v$ Add 0 M St  $0$  tl Load 0 i Sub 0 d Mul  $0 L + v$ Add 0 L St  $0$  t<sub>2</sub> Load 1 t2  $St 1 t1$